$\left\langle \cdot \right\rangle$  ,  $\left\langle \cdot \right\rangle$  ,  $\left\langle \cdot \right\rangle$  ,  $\left\langle \cdot \right\rangle$  ,  $\left\langle \cdot \right\rangle$  ,  $\left\langle \cdot \right\rangle$  ,  $\left\langle \cdot \right\rangle$  ,  $\left\langle \cdot \right\rangle$  ,  $\left\langle \cdot \right\rangle$  ,  $\left\langle \cdot \right\rangle$  ,  $\left\langle \cdot \right\rangle$  ,  $\left\langle \cdot \right\rangle$  ,  $\left\langle \cdot \right\rangle$  ,  $\left\langle \cdot \right\rangle$  ,  $\left\langle \cdot \right\rangle$ 

# **HOW TO EXPLORE MAJORS** *Follow these directions in order or skip around as needed*

### **S T E P 1 : SELF EXPLORATION**

#### **S E L F E X P L O R A T I O N Explore and consider your interests, skills and values**.

Ask yourself questions such as, "What subjects excite you?" "What are your natural inclinations?" and "What kind of lifestyle do you desire?

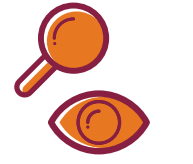

**1**

#### **Make connections between aspects of yourself and majors/careers**. Students can make an appointment through [Handshake](https://career.vt.edu/content/career_vt_edu/en/advising/appointments.html) to visit the Career Center and take [self-assessment\(s\)](https://career.vt.edu/exploring/self-assessment.html) to help with this process.

**Get [Involved](https://eng.vt.edu/academics/undergraduate-students/explore-engineering.html)**. [Using](https://eng.vt.edu/academics/undergraduate-students/explore-engineering.html) Explore [Engineering](https://eng.vt.edu/academics/undergraduate-students/explore-engineering.html), search for [organizations,](https://eng.vt.edu/academics/undergraduate-students/explore-engineering.html) design teams, professional societies, and research opportunities to connect with others and learn more about yourself.

#### **2 MAJOR EXPLORATION**

**Narrow down majors using the Explore [Engineering](https://eng.vt.edu/academics/undergraduate-students/explore-engineering.html) tool** to see descriptions, interest areas, and specific degree requirements

**Consider related engineering majors.** See related options using the **Explore [Engineering](https://eng.vt.edu/academics/undergraduate-students/explore-engineering.html)**, specifically the "related majors/minors" section

**Review the "How to Declare an [Engineering](https://enge.vt.edu/content/dam/enge_vt_edu/undergraduate/coe_com.pdf) Major" document** for a complete list of requirements and steps necessary to officially declare an engineering major.

### **Engineering Majors All Virginia Tech Majors**

**Review the list of all the [Virginia](https://vt.edu/academics/majors.html) Tech majors**. To narrow your options based on interests, view the section "Majors by Interest Area"

**Narrow down majors using the Explore [Engineering](https://eng.vt.edu/academics/undergraduate-students/explore-engineering.html) tool**, specifically the "related major/minors section" under "Related majors outside the College of Engineering at Virginia Tech"

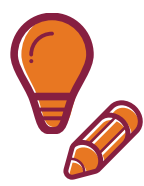

- **Consider major [restrictions](https://www.registrar.vt.edu/contact/undergraduate-majors--brief/restricted-majors.html)**. There are two types of majors at Virginia Tech, restricted and non-restricted. Restricted majors have specific criteria students must meet to be eligible to declare.
- **Switching out of engineering to another Virginia Tech major**? Review the steps to change out of [engineering](https://enge.vt.edu/undergraduate/outofengineering.html) website and/or seek [transitional](https://advising.vt.edu/advising-resources/transitional-advising.html) advising for support.

## **CAREER EXPLORATION**

**Search various Virginia Tech degree programs on the First [Destination](https://career.vt.edu/about/postgrad-survey.html) Report**. In this self-reported survey, view Hokies' post-graduation plans, including employers, locations, salaries, and more.

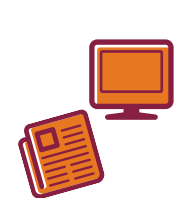

**3**

**Browse careers on the [Occupational](https://www.bls.gov/ooh/) Outlook Handbook or [MyNextMove](https://www.mynextmove.org/)** and find in-depth information on specific careers, educational requirements, earning data, and projected employment trends. Find additional resources on **Explore [Engineering](https://eng.vt.edu/academics/undergraduate-students/explore-engineering.html)** under the "Career Resources" tab by major.

**View Virginia Tech Alumni on [LinkedIn.](http://www.linkedin.com/)** On LinkedIn, search "Virginia Tech" and select the university's page. Next, click on "alumni" on the menu under the header.

**Seek out a Hokie mentor** to engage with about your career aspirations by connecting with alumni in your field of interest(s) through the **Hokie [Mentorship](https://mentoring.career.vt.edu/) Connect platform**.